Министерство образования и науки Российской Федерации федеральное государственное бюджетное образовательное учреждение высшего образования «Кубанский государственный университет» Экономический факультет

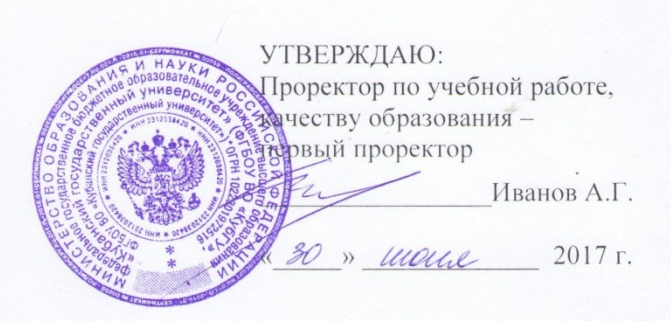

# РАБОЧАЯ ПРОГРАММА ДИСЦИПЛИНЫ (МОДУЛЯ)

Б1.Б.34 Профессиональные компьютерные программы

38.05.01 Экономическая безопасность

Специальность

Специализация

Форма обучения

Финансовый учет и контроль в правоохранительных органах Финансово-экономическое обеспечение федеральных государственных органов, обеспечивающих безопасность Российской Федерации Экономико-правовое обеспечение экономической безопасности

Заочная

Квалификация (степень) выпускника

Экономист

Краснодар 2017

Рабочая программа дисциплины «Профессиональные компьютерные программы» составлена в соответствии с федеральным государственным образовательным стандартом высшего образования (ФГОС ВО) по специальности 38.05.01 Экономическая безопасность

Программу составила: А.В. Рябченко, кандидат экономических наук, доцент

 $\mu\mu$ 

Рабочая программа дисциплины утверждена на заседании кафедры бухгалтерского учета, аудита и автоматизированной обработки данных протокол №11 «17» июня 2017 г.

Заведующий кафедрой, доктор экономических наук, профессор Кутер М.И.

Утверждена на заседании учебно-методической комиссии экономического факультета

протокол №11 «29» июня 2017 г.

Председатель УМК экономического факультета Дробышевская Л.Н.

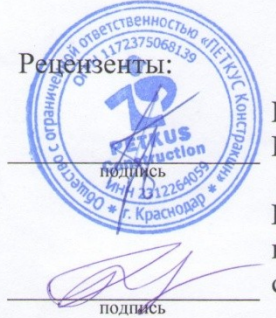

Гез В.И., генеральный директор ООО «Петкус Констракшн»

Кирокосян М.А., кандидат экономических наук, доцент кафедры экономического анализа, статистики и финансов ФГБОУ ВО «КубГУ»

#### **1 Цели и задачи изучения дисциплины**

#### **1.1 Цель освоения дисциплины**

Цель дисциплины «Профессиональные компьютерные программы» – формирование технологических основ компетенций, практических навыков и умений работы в среде специализированных систем поддержки, анализа и исследования предметных областей для получения объективной оценки экономической деятельности, а так же использования программно-инструментальных средств профессионально-ориентированных компьютерных программ для облегчения, ускорения и повышения качества расчетно-аналитической обработки, моделирования и представления в процессе решения прикладных финансовоэкономических задач

### **1.2 Задачи дисциплины**

Задачи дисциплины в соответствии с поставленной целью состоят в следующем:

– освоить общетеоретические основы построения и функционирования экономических информационных систем и технологий;

– владеть возможностями профессионально-ориентированных компьютерных систем, комплексов и программ экономического назначения и технологиями их применения в различных направлениях экономической деятельности;

– приобрести навыки работы с практическими инструментами экономиста – программными комплексами и информационными ресурсами;

– приобрести практические навыки использования информационных комплексов, систем и технологий для решения прикладных иформационно-поисковых, расчетноаналитических и учетно-исследовательских экономических задач экономического профиля.

#### **1.3 Место дисциплины в структуре образовательной программы**

Дисциплина «Профессиональные компьютерные программы» относится к базовой части Блока 1 «Дисциплины (модули)» учебного плана подготовки специалистов по программе специалитета 38.05.01 Экономическая безопасность.

Освоение дисциплины базируется на знаниях, полученных в процессе изучения дисциплин «Информационные системы в экономике», «Теория бухгалтерского учета», «Налоги и налогооблажение», «Бухгалтерская (финансовая) отчетность», «Финансы предприятий», «Лабораторный практикум по бухгалтерскому учету».

Дисциплина «Профессиональные компьютерные программы» дает знания, навыки и умения, полученные в ходе изучения дисциплины, должны всесторонне использовать студентами, которые являются необходимыми для усвоения дисциплин, читаемых в последующих семестрах по программе специалитета 38.05.01 «Экономиеская безопасность»: «Бухгалтерский учет и аудит на предприятиях малого и среднего бизнеса», «Практикум по бухгалтерскому, налоговому и статистическому учету», «Бухгалтерский учет и аудит внешнеэкономической деятельности», «Бухгалтерский учет в некоммерческих организация».

### 1.4 Перечень планируемых результатов обучения по дисциплине, соотнесенных с планируемыми результатами освоения образовательной программы

Изучение данной учебной дисциплины направлено на формирование у обучающихся профессиональных компетенций: ПК-29.

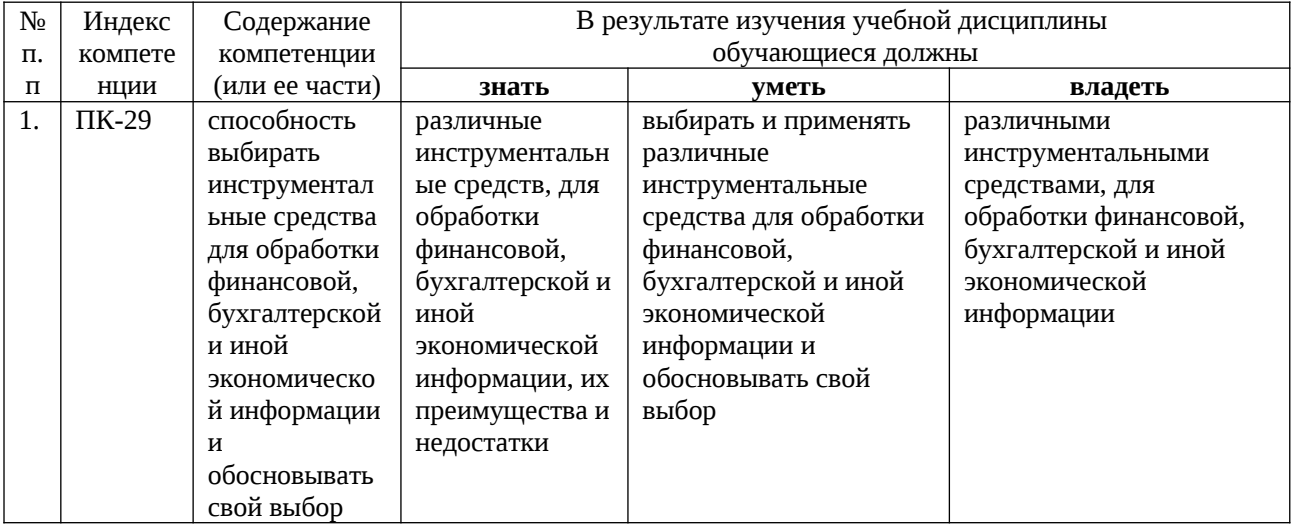

#### 2. Структура и содержание дисциплины

### 2.1 Распределение трудоёмкости дисциплины по видам работ

Общая трудоёмкость дисциплины составляет 2 зач. ед. (72 часов), их распределение по видам работ представлено в таблице

(для студентов ЗФО).

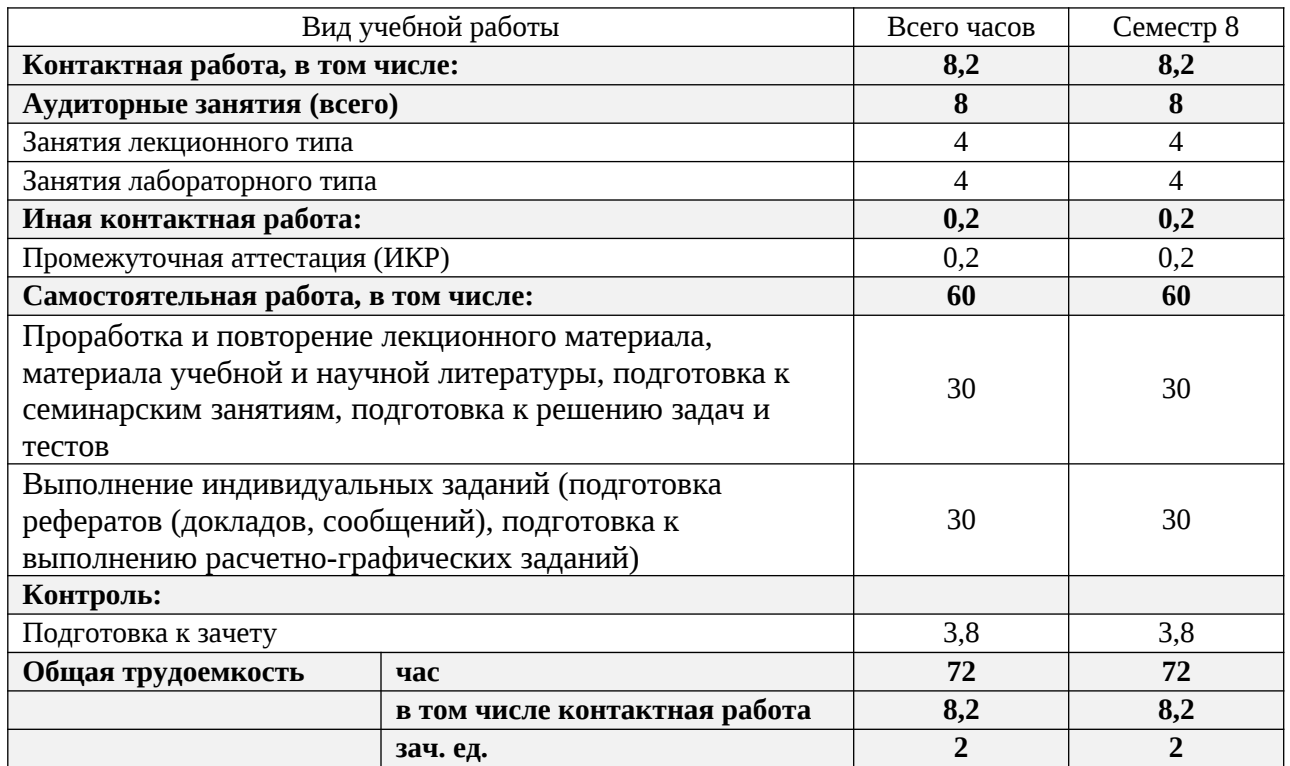

### 2.2 Структура дисциплины:

Распределение видов учебной работы и их трудоемкости по разделам дисциплины. Темы дисциплины, изучаемые в 8 семестре (заочная форма)

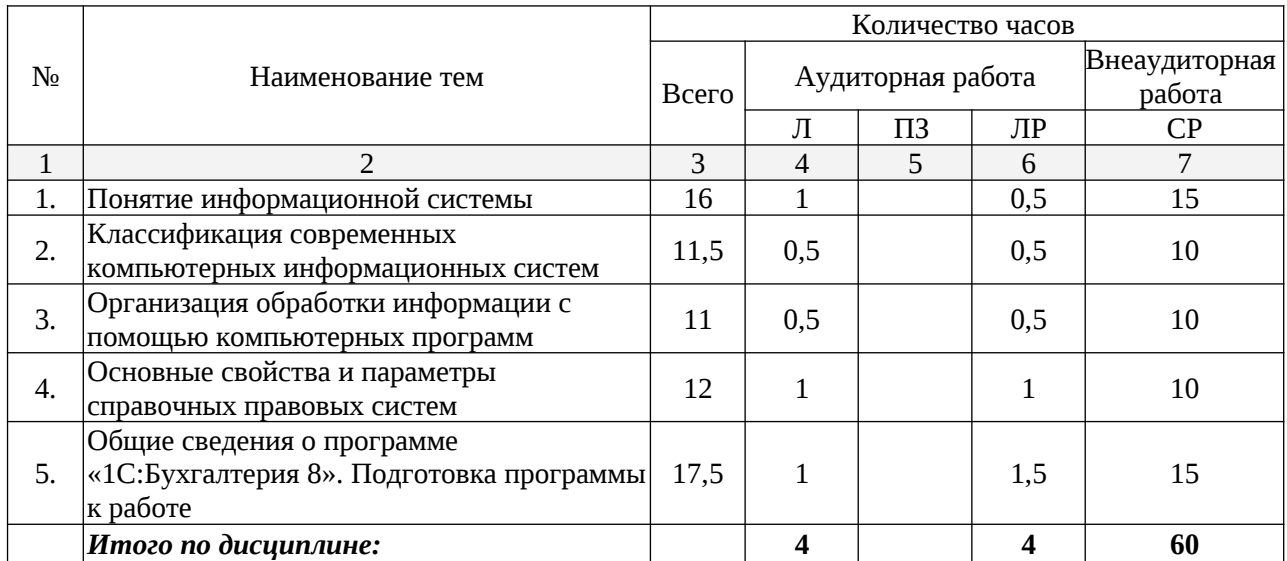

Примечание: Л – лекции, ПЗ – практические занятия / семинары, ЛР – лабораторные занятия, СР – самостоятельная работа

# **2.3 Содержание тем дисциплины: 2.3.1 Занятия лекционного типа**

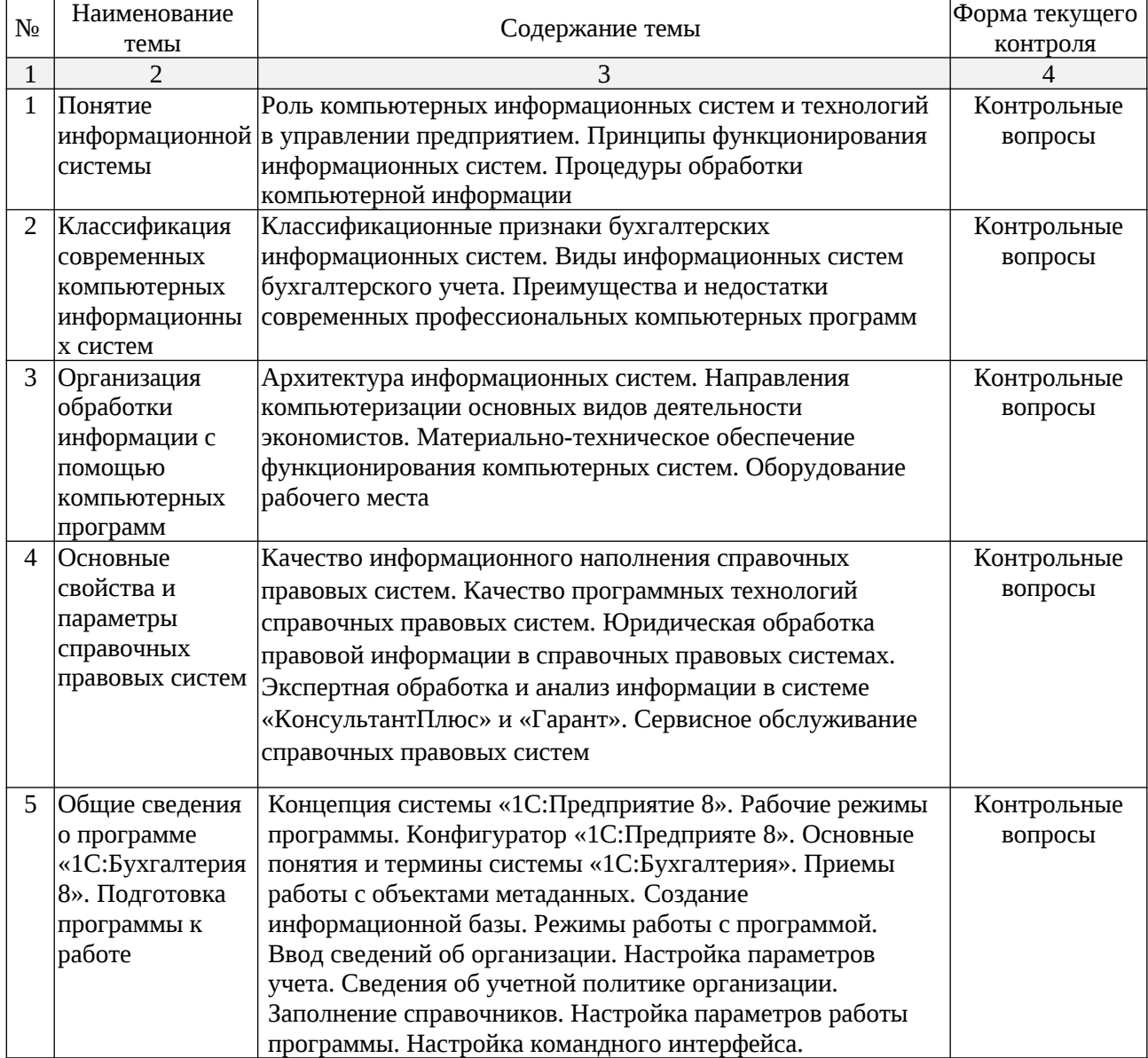

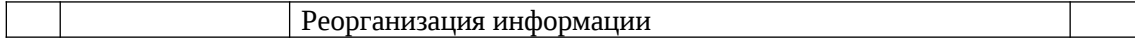

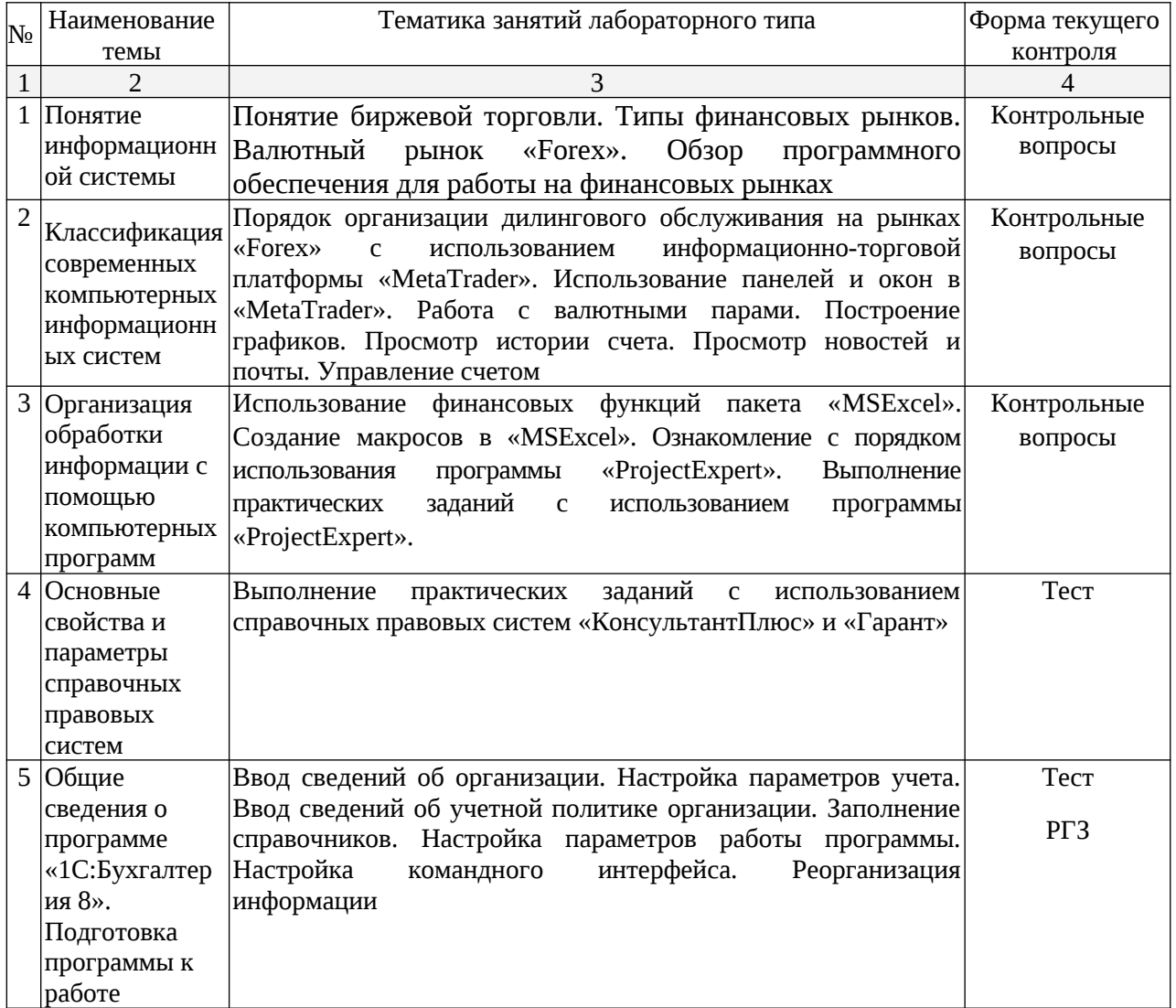

# **2.3.2 Занятия лабораторного типа**

# **2.3.3 Занятия семинарского типа не предусмотренны учебным планом**

## **2.3.4 Примерная тематика курсовых работ**

Курсовые работы не предусмотрены учебным планом.

### **2.4 Перечень учебно-методического обеспечения для самостоятельной работы обучающихся по дисциплине (модулю)**

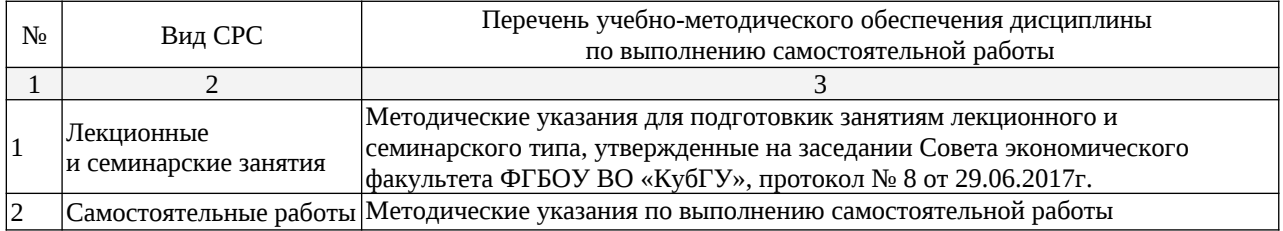

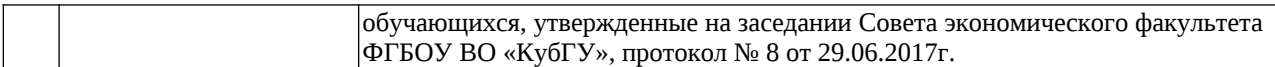

Учебно-методические материалы для самостоятельной работы обучающихся из числа инвалидов и лиц с ограниченными возможностями здоровья (ОВЗ) предоставляются в формах, адаптированных к ограничениям их здоровья и восприятия информации:

Для лиц с нарушениями зрения:

– в печатной форме увеличенным шрифтом,

– в форме электронного документа,

Для лиц с нарушениями слуха:

– в печатной форме,

– в форме электронного документа.

Для лиц с нарушениями опорно-двигательного аппарата:

– в печатной форме,

– в форме электронного документа,

Данный перечень может быть конкретизирован в зависимости от контингента обучающихся.

#### **3. Образовательные технологии**

В процессе изучения дисциплины лекции, практические занятия, консультации являются ведущими формами обучения в рамках лекционно-семинарской образовательной технологии.

Занятия лекционного типа излагаются в виде презентации с использованием мультимедийной аппаратуры. Данные материалы в электронной форме передаются студентам.

Основной целью лабораторных занятий является разбор практических ситуаций. Дополнительной целью лабораторных занятий является контроль усвоения пройденного материала. На практических занятиях также осуществляется проверка выполнения заданий.

При проведении практических занятий участники готовят и представляют небольшие сообщения по наиболее важным теоретическим аспектам текущей темы, отвечают на вопросы преподавателя и других слушателей. В число видов работы, выполняемой слушателями самостоятельно, входят: 1) поиск и изучение литературы по рассматриваемой теме; 2) поиск и анализ научных статей, монографий по рассматриваемой теме.

Интерактивные образовательные технологии, используемые в аудиторных занятиях: при реализации различных видов учебной работы (лекций и практических занятий) используются следующие образовательные технологии: дискуссии, презентации, конференции. В сочетании с внеаудиторной работой они создают дополнительные условия формирования и развития требуемых компетенций обучающихся, поскольку позволяют обеспечить активное взаимодействие всех участников. Эти методы способствуют личностноориентированному подходу.

Для инвалидов и лиц с ограниченными возможностями здоровья устанавливается особый порядок освоения указанной дисциплины. В образовательном процессе используются социально-активные и рефлексивные методы обучения, технологии социокультурной реабилитации с целью оказания помощи в установлении полноценных межличностных отношений с другими студентами, создании комфортного психологического климата в студенческой группе. Вышеозначенные образовательные технологии дают наиболее эффективные результаты освоения дисциплины с позиций актуализации содержания темы занятия, выработки продуктивного мышления, терминологической грамотности и компетентности обучаемого в аспекте социально-направленной позиции будущего бакалавра, и мотивации к инициативному и творческому освоению учебного материала.

#### **4. Оценочные средства для текущего контроля успеваемости и промежуточной**

#### **аттестации**

Освоение дисциплины предполагает две основные формы контроля – текущая и промежуточная аттестация.

Текущий контроль успеваемости осуществляется в течение семестра, в ходе учебной работы на занятиях и предполагает овладение материалами лекций, литературы, программы, работу студентов в ходе проведения лабораторных занятий, а также систематическое выполнение работ в форме компьютерного тематического тестирования, решении практических ситуаций и иных заданий для самостоятельной работы студентов. Данный вид контроля стимулирует у студентов стремление к систематической самостоятельной работе по изучению дисциплины. Он предназначен для оценки самостоятельной работы слушателей по решению задач, выполнению лабораторных заданий, подведения итогов тестирования. Оценивается также активность и качество результатов практической работы на занятиях, участие в дискуссиях, обсуждениях и т.п. Индивидуальные и групповые самостоятельные, аудиторные, работы по всем темам дисциплины организованы единообразным образом. Для контроля освоения содержания дисциплины используются оценочные средства. Они направлены на определение степени сформированности компетенций.

Промежуточная аттестация студентов осуществляется в рамках завершения изучения дисциплины и позволяет определить качество усвоения изученного материала, предполагает контроль и управление процессом приобретения студентами необходимых знаний, умения и навыков, определяемых по ФГОС ВО по соответствующему направлению подготовки в качестве результатов освоения учебной дисциплины.

Оценочные средства для инвалидов и лиц с ограниченными возможностями здоровья выбираются с учетом их индивидуальных психофизических особенностей.

– при необходимости инвалидам и лицам с ограниченными возможностями здоровья предоставляется дополнительное время для подготовки ответа на экзамене;

– при проведении процедуры оценивания результатов обучения инвалидов и лиц с ограниченными возможностями здоровья предусматривается использование технических средств, необходимых им в связи с их индивидуальными особенностями;

– при необходимости для обучающихся с ограниченными возможностями здоровья и инвалидов процедура оценивания результатов обучения по дисциплине может проводиться в несколько этапов.

Процедура оценивания результатов обучения инвалидов и лиц с ограниченными возможностями здоровья по дисциплине (модулю) предусматривает предоставление информации в формах, адаптированных к ограничениям их здоровья и восприятия информации:

Для лиц с нарушениями зрения:

– в печатной форме увеличенным шрифтом,

– в форме электронного документа.

Для лиц с нарушениями слуха:

– в печатной форме,

– в форме электронного документа.

Для лиц с нарушениями опорно-двигательного аппарата:

– в печатной форме,

– в форме электронного документа.

Данный перечень может быть конкретизирован в зависимости от контингента обучающихся.

#### **4.1 Оценочные средства для текущего контроля успеваемости**

#### **4.1.1 Комплект тестовых заданий по изучаемой дисциплине**

*Материалы для подготовки к тестированиюпо по теме 4 «***Основные свойства и параметры справочных правовых систем***»*

В рамках изучения данной темы проводится он-лайн тестирование (компьютерное). Тесты представляют собой ряд заданий, в которых студенты должны выбрать правильный ответ. Выполнение обучающимся тестовых заданий демонстрирует освоение им необходимых профессиональных компетенций.

Тестирование на знание системы «Консультант Плюс» и умение работать с ней «Тренинго-тестирующей системы», представляющей собой осуществляется с помощью электронные учебно-методические материалы, выпускаемые компанией «Консультант Плюс» и входящие в состав дисков «Консультант Плюс: Высшая школа». Тестирование может также производиться на сайте: http://tts.consultant.ru в режиме «онлайн».

За каждый правильный ответ выставляется один балл.

Оценка определяется процентом правильных ответов.

Перечень компетенций, проверяемых оценочным средством:

ПК-29. Знает методику сбора, анализа и обработки данных с помощью профессиональных компьютерных программ

Критерии оценивания тестовых заданий:

Шкала оценивания результатов тестирования:

«неудовлетворительно» – компетенция не сформирована – выставляется при наличии от 0% до 30% правильных ответов из общего числа предъявленных тестовых заданий;

«удовлетворительно» - обучающийся воспроизводит термины, основные понятия, способен узнавать языковые явления – выставляется при наличии от 31% до 50% правильных ответов из общего числа предъявленных тестовых заданий;

«хорошо» — обучающийся выявляет взаимосвязи, классифицирует, упорядочивает, интерпретирует, применяет на практике пройденный материал - выставляется при наличии от 51% до 80% правильных ответов из общего числа предъявленных тестовых заданий;

«отлично» - обучающийся анализирует, оценивает, прогнозирует, конструируетвыставляется при наличии от 81% до 100% правильных ответов из общего числа предъявленных тестовых заданий студенту выставляется оценка.

Материалы для подготовки к тестированию по теме 5 «Общие сведения о программе «1С: Бухгалтерия 8». Подготовка программы к работе»

#### 1. В качестве регистраторов могут выступать следующее объекты:

а) документ;

б) документы и регистры бухгалтерии;

в) справочники;

г) регистры бухгалтерии и Регистры накопления;

д) документы, справочники, Регистры бухгалтерии и Регистры накопления.

#### 2. Движение регистра — это:

а) запись в регистре;

б) процесс изменения формы регистра;

в) процесс переноса записей регистра в другие регистры или внешние файлы;

г) первое и второе;

д) первое, второе и третье.

#### 3. Для описания множеств видов объектов аналитического учета в системе используются:

а) планы видов характеристик;

б) планы счетов;

в) планы видов расчета;

г) регистры бухгалтерии.

4. Использование нескольких планов счетов является наиболее эффективным средством для:

а) ведения учета для группы предприятий с формированием консолидированной отчетности;

б) ведения учета в нескольких стандартах;

в) ведения параллельного учета в дополнительной валюте;

г) для первого и второго;

д) для первого, второго и третьего.

#### *6. Типовая конфигурация поддерживает следующие системы налогообложения:*

а) общая система налогообложения;

б) упрощенная система налогообложения;

в) единый налог на вмененный доход по отдельным видам деятельности;

г) первую и вторую систему;

д) первую, вторую и третью системы.

### *7. Справочник "Организаций" предназначен для хранения списка:*

а) организаций — юридических лиц, являющихся контрагентами предприятия;

б) собственных организаций — юридических лиц и подразделений (не являющихся юридическими лицами), входящих в состав предприятия;

в) юридических лиц, являющихся собственными организациями или контрагентами предприятия;

г) собственных организаций — юридических лиц, входящих в состав предприятия;

д) юридических и физических лиц — контрагентов предприятия.

*8. Типовая конфигурация обеспечивает ведение бухгалтерского учета для нескольких организаций, входящих в состав предприятия, за счет:*

а) использования для каждой организации отдельного плана счетов;

б) использования для каждой организации отдельного регистра бухгалтерии;

в) использования измерения "Организация" в регистрах системы;

г) использования измерения "Организация" в планах счетов системы.

#### *9. Отчеты, представляющие регламентированную отчетность:*

а) всегда являются внутренними объектами конфигурации вида "Отчет";

б) всегда являются внешними файлами обработок "1С:Предприятия";

в) всегда являются внешними файлами Excel;

г) могут быть как внутренними объектами конфигурации вида "Отчет", так и внешними файлами "1С:Предприятия";

д) могут быть как внутренними объектами конфигурации вида "Отчет", внешними файлами "1С:Предприятия", так и файлами Excel.

*10. Параметры учетной политики предприятия для целей бухгалтерского учета сохраняются:*

а) в регистрах бухгалтерии;

б) в регистрах сведений;

в) в справочнике;

г) в регистре накопления;

д) в перечислениях.

### *11. Для регистра сведений "Учетная политика организаций":*

а) установлена периодичность "В пределах дня";

б) установлена периодичность "В пределах месяца";

в) установлена периодичность "В пределах года";

г) периодичность не установлена.

### *12. Обеспечивается ведение бухгалтерского учета:*

а) только для одного предприятия (организации) в единой информационной базе и едином регистре бухгалтерии;

б) для группы взаимосвязанных организаций (юридических лиц) в единой информационной базе и едином регистре бухгалтерии;

в) для группы взаимосвязанных организаций (юридических лиц) в отдельных информационных базах, но едином регистре бухгалтерии;

г) для группы взаимосвязанных организаций (юридических лиц) в единой информационной базе, но разных регистрах бухгалтерии.

*13. Стандартный отчет типовой конфигурации "Оборотно-сальдовая ведомость" позволяет детализировать итоги счетов:*

а) по периодам;

б) по субсчетам;

в) по субконто;

г) по периодам, субсчетам и субконто;

д) по субсчетам и субконто.

*14. Стандартный отчет типовой конфигурации "Оборотно — сальдовая ведомость" может быть сформирован:*

а) только для балансовых счетов;

б) только для забалансовых счетов;

в) для балансовых и забалансовых счетов одновременно;

г) в вариантах 1 и 2.;

д) в вариантах 1 и 3.

### *15. Стандартный отчет типовой конфигурации "Карточка счета" отображает:*

а) список проводок по выбранному счету и конкретному объекту учета;

б) обороты векторного счета в корреспонденции с другими счетами;

в) обороты некоторого счета в корреспонденции с другими счетами с заданной периодичностью;

г) список проводок по произвольному набору счетов и объектов учета;

д) список проводок по выбранному счету без возможности конкретизации объекта учета.

ПК-29. Знает основные понятия, принципы и инструменты информационной системы

*Критерии оценивания тестовых заданий:*

Шкала оценивания результатов тестирования:

«неудовлетворительно» – компетенция не сформирована – выставляется при наличии от 0% до 30% правильных ответов из общего числа предъявленных тестовых заданий;

«удовлетворительно» – обучающийся воспроизводит термины, основные понятия, способен узнавать языковые явления – выставляется при наличии от 31% до 50% правильных ответов из общего числа предъявленных тестовых заданий;

«хорошо» – обучающийся выявляет взаимосвязи, классифицирует, упорядочивает, интерпретирует, применяет на практике пройденный материал – выставляется при наличии от 51% до 80% правильных ответов из общего числа предъявленных тестовых заданий;

«отлично» –обучающийся анализирует, оценивает, прогнозирует, конструирует – выставляется при наличии от 81% до 100% правильных ответов из общего числа предъявленных тестовых заданий студенту выставляется оценка.

#### **4.1.2 Комплект расчетно-графических заданий**

#### *Задания для подготовки к семинарским занятиям по теме 2 «***Классификация современных компьютерных информационных систем***»*

Задание с использованием платформы «MetaTrader».

1. Выполнить типовые операции в программе (открыть ордер (сделку); посмотреть открытый ордер (сделку); выставить отложенный ордер? установить уровни «stoploss» и «takeprofit»; выполнить закрытие части сделки; отобразить несколько валютных пар; сгруппировать

интересующие валютные пары; отобразить валютную пару на графике).

2. Выполнить работу с графиками (изменить общие свойства и цветовую схему графика; сохранить вид графика для всех валютных пар; отобразить сохраненный шаблон на графике). 3. Ознакомиться с историей счета (посмотреть историю совершенных сделок; сохранить историю сделок).

4. Посмотреть новости в торговой платформе.

5. Посмотреть почту и написать письмо.

6. Выполнить операции по управлению счетом (войти в торговый счет; выполнить переключение между счетами; осуществить выход из торговой платформы).

Задание с использованием программы «ProjectExpert».

Компания производит продукт, который пользуется спросом на рынке, и реализует его по цене 1000 руб. за шт. Существующие объемы производства продукта составляют 1000 шт. в месяц. Для изготовления продукта используется материал, стоимость которого — 150 руб. за ед. На производство одной единицы продукта расходуется 3 ед. материала, а сдельная заработная плата составляет 100 руб. С целью увеличения объемов производства и сбыта продукции предполагается в течение 3-х месяцев закупить, смонтировать и запустить новую технологическую линию, которая позволит увеличить объемы выпускаемой продукции в два раза. Запуск технологической линии предполагается с начала 2-го квартала (с апреля 2015 г.). Предполагаемый срок службы оборудования — 5 лет. Стоимость закупаемого оборудования составляет \$300 тыс. Монтаж оборудования осуществляет фирма «Альфа», стоимость выполнения которого — \$50 тыс. Работы по тестированию и наладке оборудования, выполняемые фирмой «Альфа», оцениваются в \$60 тыс.

Время выполнения работ подготовительного периода, стоимость оборудования и основные затраты на проведение работ, а также предполагаемая схема их оплаты представлены в таблице.

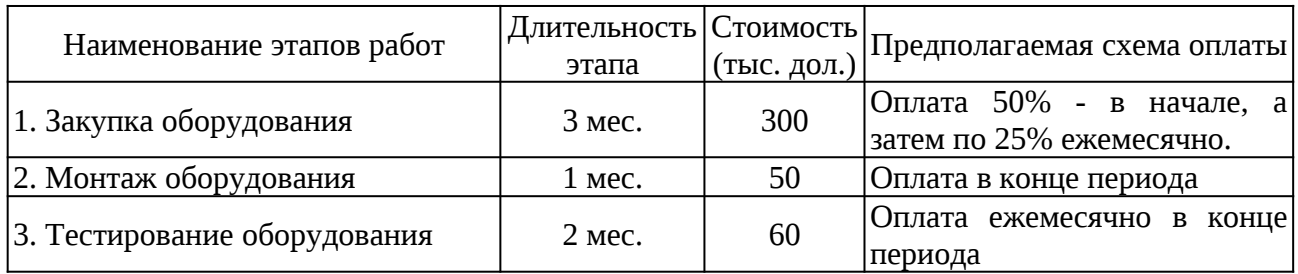

— начало проекта — 01.01.2015 г.;

— длительность проекта составляет 1,5 года;

— налоги не учитываются;

— валютный курс составляет 50 руб. за доллар и не меняется в течение всего проекта;

— ставка дисконтирования — 15 % и 10% соответственно для расчетов в руб. и долларах;

— для покрытия инвестиционных затрат компания может взять рублевый кредит (по ставке 14%, с выплатой процентов ежемесячно, возможной отсрочкой первой выплаты в погашение кредита — 3 мес.). Дополнительные параметры кредита — минимальный остаток на счете — 500 руб., допустимое отклонение — 100 руб.);

Необходимо разработать два варианта модели: базовый и уточненный. В уточненном варианте модели требуется дополнительно учесть влияние факторов бизнес-среды, а именно:

— инфляцию (среднегодовые темпы роста цен на продукт составят 5%, цен на материалы — 8%);

— потери материалов в производстве продукта (5%).

Провести анализ бизнес-проекта. Основные вопросы и направления для анализа:

1. Сколько денежных средств необходимо для реализации этого проекта?

2. На получение какой прибыли можно рассчитывать?

3. Каков срок окупаемости инвестиций?

4. Каковы основные показатели экономической эффективности проекта для базового и уточненного вариантов модели?

5. Какова необходимая сумма кредита и схема кредитования?

6. Какова чувствительность проекта к изменению отдельных параметров: объемов сбыта, цены сбыта, прямых издержек, объемов инвестиций?

Решить задачу, выполнив компьютерное моделирование с помощью программы *ProjectExpert.*

*Перечень компетенций, проверяемых оценочным средством:*

ПК-29 Знает порядок организации дилингового обслуживания на рынках «Forex» с использованием информационно-торговой платформы «MetaTrader».

Умеет строить графики

### *Задания для подготовки к семинарским занятиям по теме 5 «***Общие сведения о программе «1С:Бухгалтерия 8». Подготовка программы к работе***»*

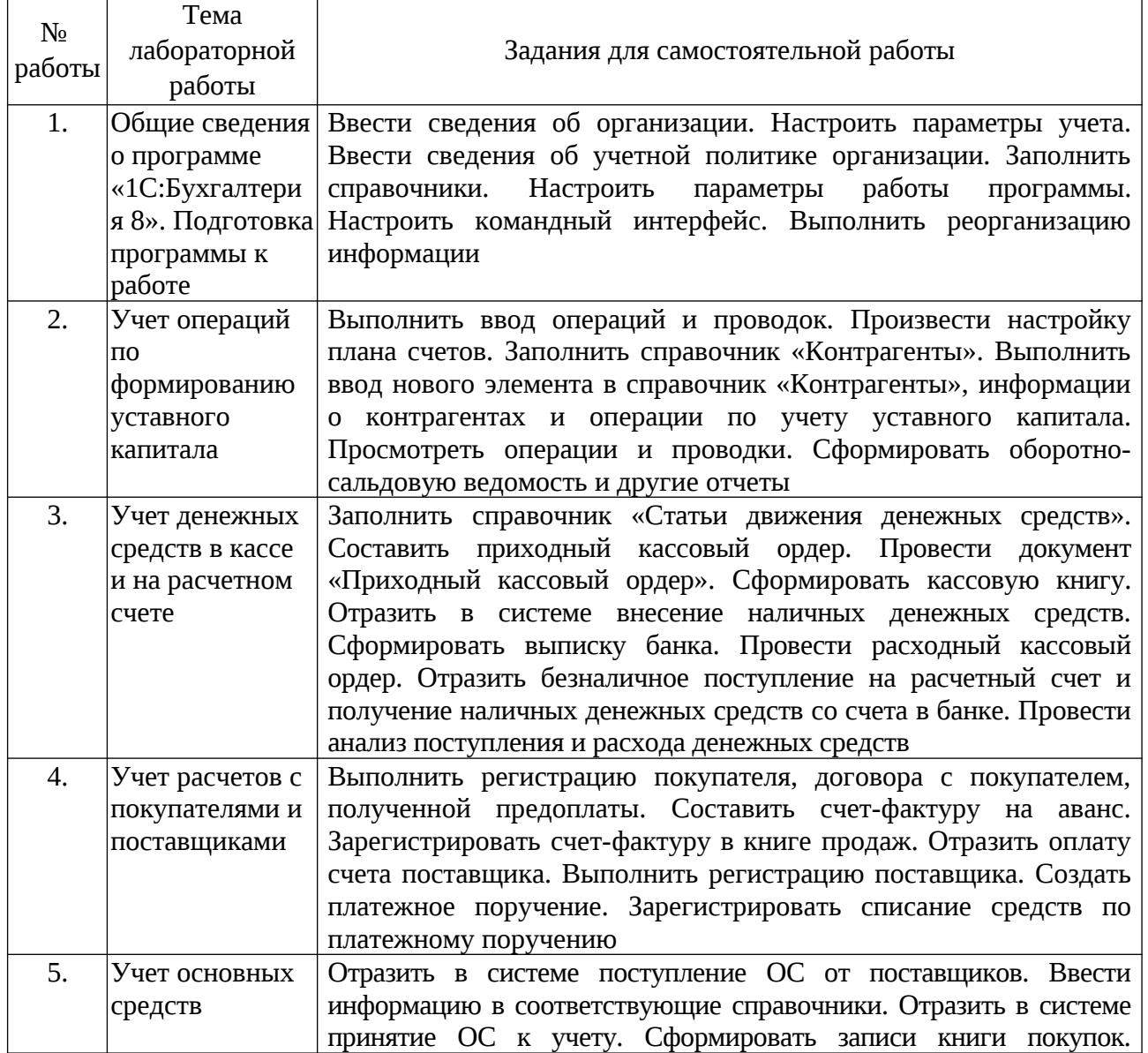

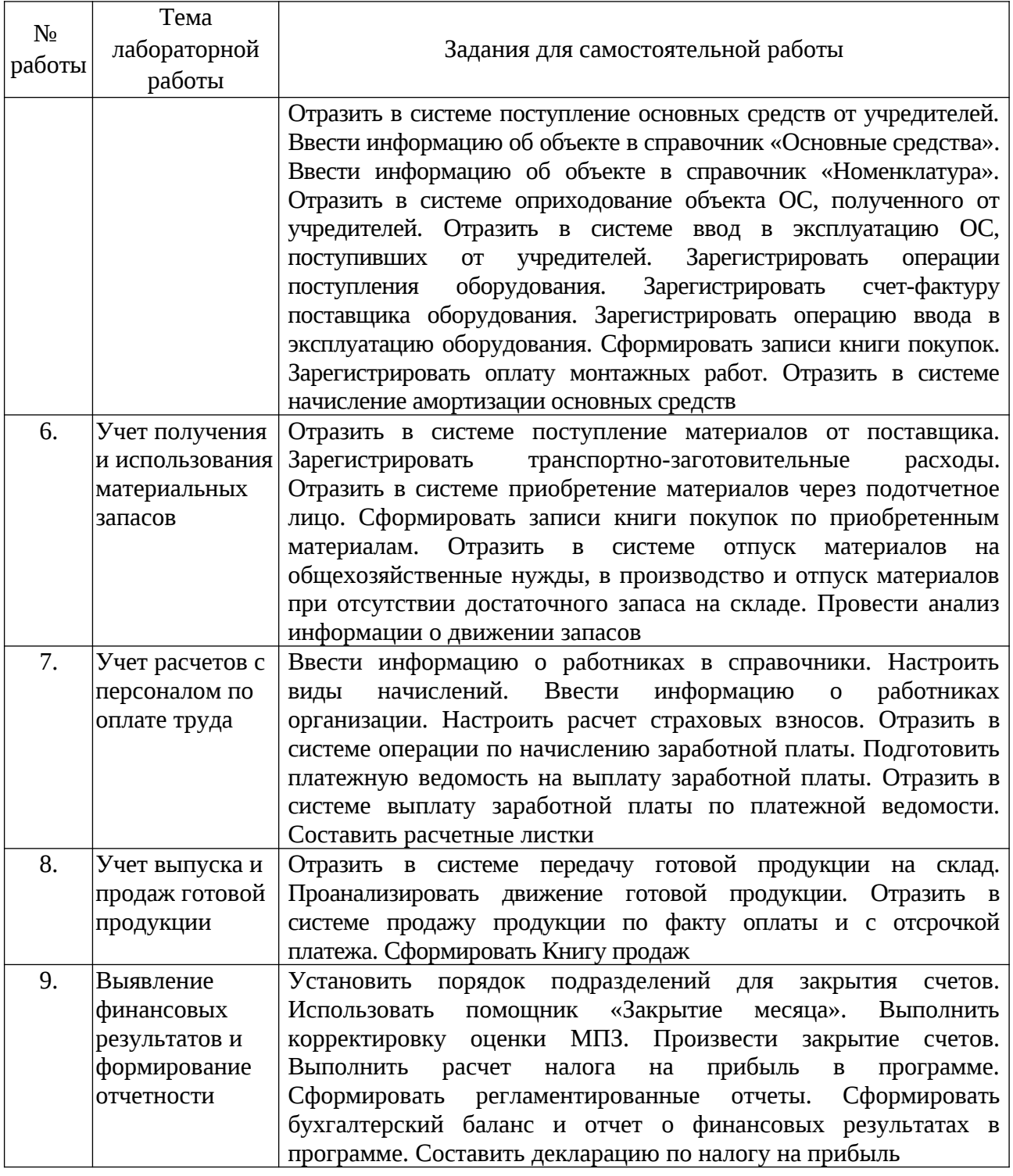

*Перечень компетенций, проверяемых оценочным средством:*

ПК-29. Умеет ставить цель и выбирать пути ее достижения, в том числе используя компьютерные программы

### **4.1.3 Вопросы для устного опроса в рамках лекционных занятий и семинаров**

*Контрольные вопросы к семинарским занятиям по теме 1 «***Понятие информационной системы***»*

#### **системы***»*

1. Роль компьютерных информационных систем и технологий в управлении предприятием.

2. Значение компьютерных информационных систем и технологий в управлении для повышения эффективности профессиональной деятельности экономиста.

- *3.* Принципы функционирования информационных систем
- 4. Роль компьютерных информационных систем и технологий в управлении предприятием.
- 5. Принципы функционирования информационных систем.
- 6. Процедуры обработки компьютерной информации.
- 7. Классификационные признаки бухгалтерских информационных систем.
- 8. Виды информационных систем бухгалтерского учета.

*Контрольные вопросы к семинарским занятиям по теме 2 «***Классификация современных компьютерных информационных систем***»*

- 1. Преимущества и недостатки современных профессиональных компьютерных программ.
- 2. Архитектура информационных систем.
- 3. Направления компьютеризации основных видов деятельности экономистов.
- 4. Материально-техническое обеспечение функционирования компьютерных систем.
- 5. Правила организации и оборудования рабочего места экономиста.
- 6. Процедуры обработки компьютерной информации.
- 7. 5. Классификационные признаки бухгалтерских информационных систем.
- 8. 6. Виды информационных систем бухгалтерского учета.
- *9.* 7. Преимущества и недостатки современных профессиональных компьютерных программ

### *Контрольные вопросы к семинарским занятиям по теме 3 «***Организация обработки информации с помощью компьютерных программ***»*

- 1. Правила организации и оборудования рабочего места экономиста.
- 2. Понятие биржевой торговли. Типы финансовых рынков. Валютный рынок «Forex».
- 3. Обзор программного обеспечения для работы на финансовых рынках.

4. Финансовые функции пакета «MSExcel». Макросы, встроенный язык программирования VBA как дополнительные возможности пакета «MSExcel».

5. Понятие бизнес-модели. Программа «ProjectExpert» и ее использование в экономико-математическом моделировании.

- 6. Архитектура информационных систем.
- 7. Направления компьютеризации основных видов деятельности экономистов. Материально-техническое обеспечение функционирования компьютерных систем.
- 8. Научные принципы оборудования рабочего места экономиста.

ПК-29. Знает основные понятия, принципы и инструменты информационной системы

*Критерии оценивания тестовых заданий:*

Шкала оценивания результатов тестирования:

«неудовлетворительно» – компетенция не сформирована – выставляется при наличии от 0% до 30% правильных ответов из общего числа предъявленных тестовых заданий;

«удовлетворительно» – обучающийся воспроизводит термины, основные понятия, способен узнавать языковые явления – выставляется при наличии от 31% до 50% правильных ответов из общего числа предъявленных тестовых заданий;

«хорошо» – обучающийся выявляет взаимосвязи, классифицирует, упорядочивает, интерпретирует, применяет на практике пройденный материал – выставляется при наличии от 51% до 80% правильных ответов из общего числа предъявленных тестовых заданий;

«отлично» –обучающийся анализирует, оценивает, прогнозирует, конструирует – выставляется при наличии от 81% до 100% правильных ответов из общего числа предъявленных тестовых заданий студенту выставляется оценка.

#### **4.2 Фонд оценочных средств для проведения промежуточной аттестации**

#### **Вопросы для подготовки к зачету**

Вопросы к зачету по дисциплине «Профессиональные компьютерные программы»

9. Роль компьютерных информационных систем и технологий в управлении предприятием.

10. Принципы функционирования информационных систем.

11. Процедуры обработки компьютерной информации.

12. Классификационные признаки бухгалтерских информационных систем.

13. Виды информационных систем бухгалтерского учета.

14. Преимущества и недостатки современных профессиональных компьютерных программ.

15. Архитектура информационных систем.

16. Направления компьютеризации основных видов деятельности экономистов.

17. Материально-техническое обеспечение функционирования компьютерных систем.

18. Правила организации и оборудования рабочего места экономиста.

19. Понятие биржевой торговли. Типы финансовых рынков. Валютный рынок «Forex».

20. Обзор программного обеспечения для работы на финансовых рынках.

21. Финансовые функции пакета «MSExcel». Макросы, встроенный язык программирования VBA как дополнительные возможности пакета «MSExcel».

22. Понятие бизнес-модели. Программа «ProjectExpert» и ее использование в экономико-математическом моделировании.

23. Качество информационного наполнения справочных правовых систем.

24. Качество программных технологий справочных правовых систем.

25. Юридическая обработка правовой информации в справочных правовых системах.

26. Экспертная обработка и анализ информации в системе «КонсультантПлюс» и «Гарант».

27. Сервисное обслуживание справочных правовых систем.

28. Концепция системы «1С:Предприятие 8».

29. Рабочие режимы программы. Конфигуратор «1С:Предприяте 8».

30. Основные понятия и термины системы «1С:Бухгалтерия».

31. Приемы работы с объектами метаданных. Создание информационной базы.

32. Режимы работы с программой.

33. Порядок ввода сведений об организации.

34. Настройка параметров учета.

35. Порядок ввода в систему сведений об учетной политике организации.

36. Заполнение справочников. Настройка параметров работы программы.

37. Настройка командного интерфейса. Реорганизация информации

38. Настройка плана счетов. Порядок заполнения справочников.

39. Регистрация операций формирования уставного капитала.

40. Порядок автоматизированного учета расчетов с учредителями.

41. Порядок автоматизированного учета расчетов с контрагентами организации.

42. Порядок автоматизированного учета банковских кредитов.

43. Порядок автоматизированного учета денежных средств организации.

44. Порядок автоматизированного учета внеоборотных активов.

45. Порядок автоматизированного учета материально-производственных запасов.

46. Порядок автоматизированного учета затрат на производство.

47. Порядок автоматизированного учета начисления и выплаты заработной платы.

48. Порядок автоматизированного учета выпуска и продажи готовой продукции.

49. Формирование результата от обычной и прочей деятельности.

50. Порядок автоматизированного учета конечного финансового результата.

51. Виды отчетов в системе «1С:Бухгалтерия 8» и процедура их формирования.

52. Получение промежуточных и итоговых отчетов.

53. Составление бухгалтерской отчетности в программе «1С:Бухгалтерия 8».

*Перечень компетенций, проверяемых оценочным средством:*

ПК-29. Знает основные понятия, принципы и инструменты информационной системы Критерии оценки:

**- оценка «зачтено»:** студент владеет теоретическими знаниями по данному разделу, опускает незначительные ошибки; студент умеет правильно объяснять материал, иллюстрируя его примерами.

**- оценка «не зачтено»:** материал не усвоен или усвоен частично, студент затрудняется привести примеры по изученному материалу, довольно ограниченный объем знаний программного протраммного материала.

### **10. Перечень основной и дополнительной учебной литературы, необходимой для освоения дисциплины**

**11.**

#### **5.1 Основная литература:\***

1. Камынин В.Л., Ничепорук Н.Б., Зубарев С.Л., Пшеничнов М.П. Методические рекомендации для преподавателей, ведущих занятия по обучению работе со справочной правовой системой КонсультантПлюс. — М.: ООО «Консультант:АСУ», 2017. — Режим доступа: http://www.consultant.ru/edu/center/ spoon-fed/.

2. Камынин В.Л., Ничепорук Н.Б., Зубарев С.Л., Пшеничнов М.П. КонсультантПлюс: учимся на примерах [Электронный ресурс]: учебно-методическое пособие для студентов, обучающихся по направлению «Экономика». — М.: ООО «Консультант:АСУ», 2017. — Режим доступа: http://www.consultant.ru/edu/center/spoon-fed/.

3. Балдин К.В. Уткин В.Б. Информационные системы в: учебник / Балдин К.В., Уткин В.Б., — 7-е изд. — М.:Дашков и К, 2017. — 395 с. — Режим доступа: http://znanium.com/bookread2.php?book=327836.

4. Чистов Д.В. Информационные системы в экономике: учеб. пособие / Чистов Д. В. — М.: НИЦ ИНФРА-М, 2015. — 234 с. — Режим доступа: http://znanium.com/bookread2.php? book=489996.

5. Титоренко Г.А. Информационные системы в экономике учебник / Титоренко Г.А., — 2-е изд. — М.:ЮНИТИ-ДАНА, 2015. — 463 с. — Режим доступа: http://znanium.com/bookread2.php?book=872661.

6. Федотова Е.Л. Информационные технологии в профессиональной деятельности учебное пособие / Е.Л. Федотова. — М.: ИД ФОРУМ: НИЦ ИНФРА-М, 2015. — 368 с. — Режим доступа: http://znanium.com/bookread2.php?book=484751.

\*Для освоения дисциплины инвалидами и лицами с ограниченными возможностями здоровья имеются издания в электронном виде в электронно-библиотечных системах «Лань» и «Юрайт».

### **Дополнительная литература:**

1. Информационные системы управления производственной компанией: учебник и практикум для академического бакалавриата / под ред. Н. Н. Лычкиной. — М.: Издательство Юрайт, 2017. — 241 с. — Режим доступа: www.biblio-online.ru/book/8187D4B8-A5E8-4BAF-B7E4-3E9BC3A4A0A4

2. Информационные системы в экономике учебник для академического бакалавриата / В. Н. Волкова, В. Н. Юрьев, С. В. Широкова, А. В. Логинова; под ред. В. Н. Волковой, В. Н. Юрьева. — М.: Издательство Юрайт, 2017. — 402 с. — Режим доступа: www.biblio-online.ru/book/757AE164-20C7-448C-BB25-7CC2A70798BF

3. Нетёсова, О. Ю. Информационные системы и технологии в экономике пособие для вузов / О. Ю. Нетёсова. — 3-е изд., испр. и доп. — М.: Издательство Юрайт, 2017. — 146 с. — Режим доступа: www.biblio-online.ru/book/EB6542FC-44D4-4B88-8BD3-A9107DF61FD7

4. Информационные системы и технологии в экономике и учебник для академического бакалавриата / В. В. Трофимов [и др.]; под ред. В. В. Трофимова. — 4-е изд., перераб. и доп. — М.: Издательство Юрайт, 2017. — 542 с. — Режим доступа: www.biblioonline.ru/book/3390A58C-BD53-4491-B887-D69476AE054F

5. Трофимов, В. В. Информационные системы и технологии в экономике и управлении в 2 ч. Часть 1: учебник для академического бакалавриата / В. В. Трофимов. — 4-е изд., перераб. и доп. — М.: Издательство Юрайт, 2018. — 283 с. — Режим доступа: www.biblio-online.ru/book/1BD6A3EB-FF21-451F-9D47-06708E384345

6. Трофимов, В. В. Информационные системы и технологии в экономике и управлении в 2 ч. Часть 2: учебник для академического бакалавриата / В. В. Трофимов. — 4-е изд., перераб. и доп. — М.: Издательство Юрайт, 2018. — 262

#### **5.3. Периодические издания:**

1. Журнал «Главбух».

2. Журнал «Бухгалтерский учет».

### **6. Перечень ресурсов информационно-телекоммуникационной сети «Интернет», необходимых для освоения дисциплины**

1. URL: http://www.1c.ru/ официальный сайт фирмы 1С – разработчика средств для автоматизации управления и учета на предприятиях различных отраслей, видов деятельности и типов финансирования;

2. URL: http://www.consultant.ru/– официальный сайт компании «КонсультантПлюс» – общероссийская сеть распространения правовой информации;

3. URL: http://www.garant.ru/– официальный сайт компании «Гарант» – информационно-правовой портал.

10. URL: http://www.audit-it.ru/– информационная поддержка российских бухгалтеров, аудиторов, оценщиков, финансистов, общение и коллективная помощь в профессиональных вопросах.

11. URL: http://www.akdi.ru/– Агентство экономико-правовых консультаций и деловой информации – «АКДИ Экономика и жизнь» специализируется в области налогообложения, бухгалтерского учета и права.

#### **7. Методические указания для обучающихся по освоению дисциплины**

Лекции должны активизировать познавательную деятельность студентов, вызывать интерес к поставленным проблемам и направлениям развития информационных технологий, формировать их профессиональный кругозор, аналитические качества, творческий подход к изучению дисциплины, определять направления дальнейшего самостоятельного изучения и практического освоения соответствующих информационных технологий.

Изложение материала лекций должно носить проблемный, инновационный характер, способствующий формированию и развитию общекультурных и профессиональных компетенций по профилю обучаемых.

При подготовке к занятиям лабораторного типа необходимо иметь доступ к информационным ресурсам университета, а также на сайтах компаний ведущих производителей информационных систем (адреса сайтов компаний приведены в рабочей программе). При оценивании выполненных заданий следует учитывать достижение результата, правильность выбора технологии решения, время решения, индивидуальность

работы. Вес указанных факторов следует выбирать в зависимости от целей проводимого занятия. Для закрепления практических навыков и умений студентам следует по каждой теме выдавать задания на самостоятельную работу, по трудоемкости сходные с задачами, решаемыми в аудитории.

Наряду с формированием умений и навыков в процессе практических занятий обобщаются, систематизируются, углубляются и конкретизируются теоретические знания, вырабатывается способность и готовность использовать теоретические знания на практике, развиваются аналитические и интеллектуальные умения.

Внеаудиторная контрольная работа представляет собой индивидуальное научноаналитическое исследование, выполненное студентом по заданной тематике в часы самостоятельной работы с применением средств и возможностей информационных систем и технологий.

# **8. Перечень информационных технологий, используемых при осуществлении образовательного процесса по дисциплине (при необходимости)**

### **8.1 Перечень необходимого программного обеспечения**

При изучении дисциплины «Профессиональные компьютерные программы» используется следующее программное обеспечение: MicrosoftPowerPoint, MicrosoftWord, MicrosoftExcel.

#### **8.2 Перечень информационных справочных систем**

Обучающимся должен быть обеспечен доступ к современным профессиональным базам данных, профессиональным справочным и поисковым системам:

Электронная библиотечная система (ЭБС) «Университетская библиотека ONLINE»([http://www.biblioclub.ru](http://www.biblioclub.ru/))

Электронная библиотечная система издательства «Лань»(https://e.lanbook.com) Электронная библиотечная система «Юрайт» [\(http://www.biblio-online.ru](http://www.biblio-online.ru/)) Электронная библиотечная система «ZNANIUM.COM» [\(https://znanium.com](https://znanium.com/)) Электронно-библиотечная система (ЭБС) BOOK.ru[\(http://www.book.ru\)](http://www.book.ru/) Электронная библиотечная система eLIBRARY.RU (http://www.elibrary.ru) Справочно-правовая система «Консультант Плюс» (http://www.consultant.ru) Справочно-правовая система «Гарант» [\(http://www.garant.ru\)](http://www.garant.ru/) «Консультант студента» (www.studentlibrary.ru)

### **9. Материально-техническая база, необходимая для осуществления образовательногопроцесса по дисциплине**

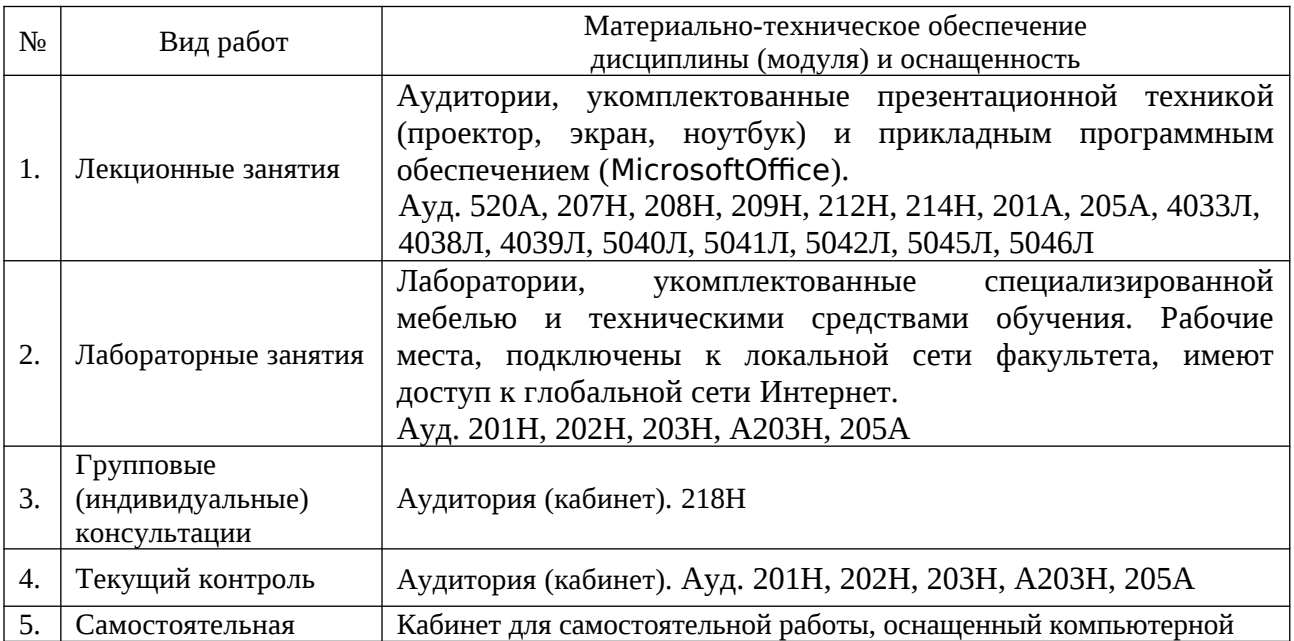

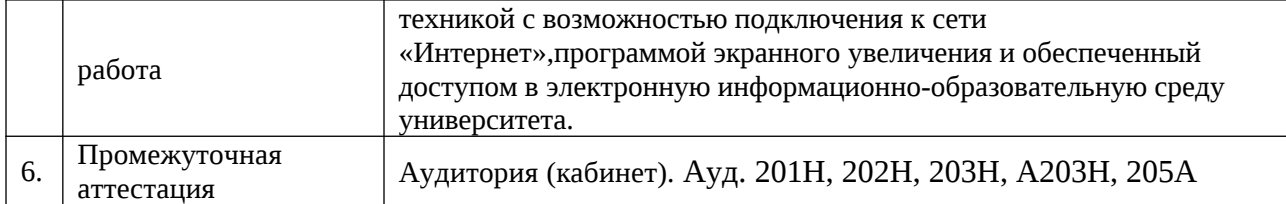